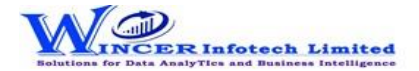

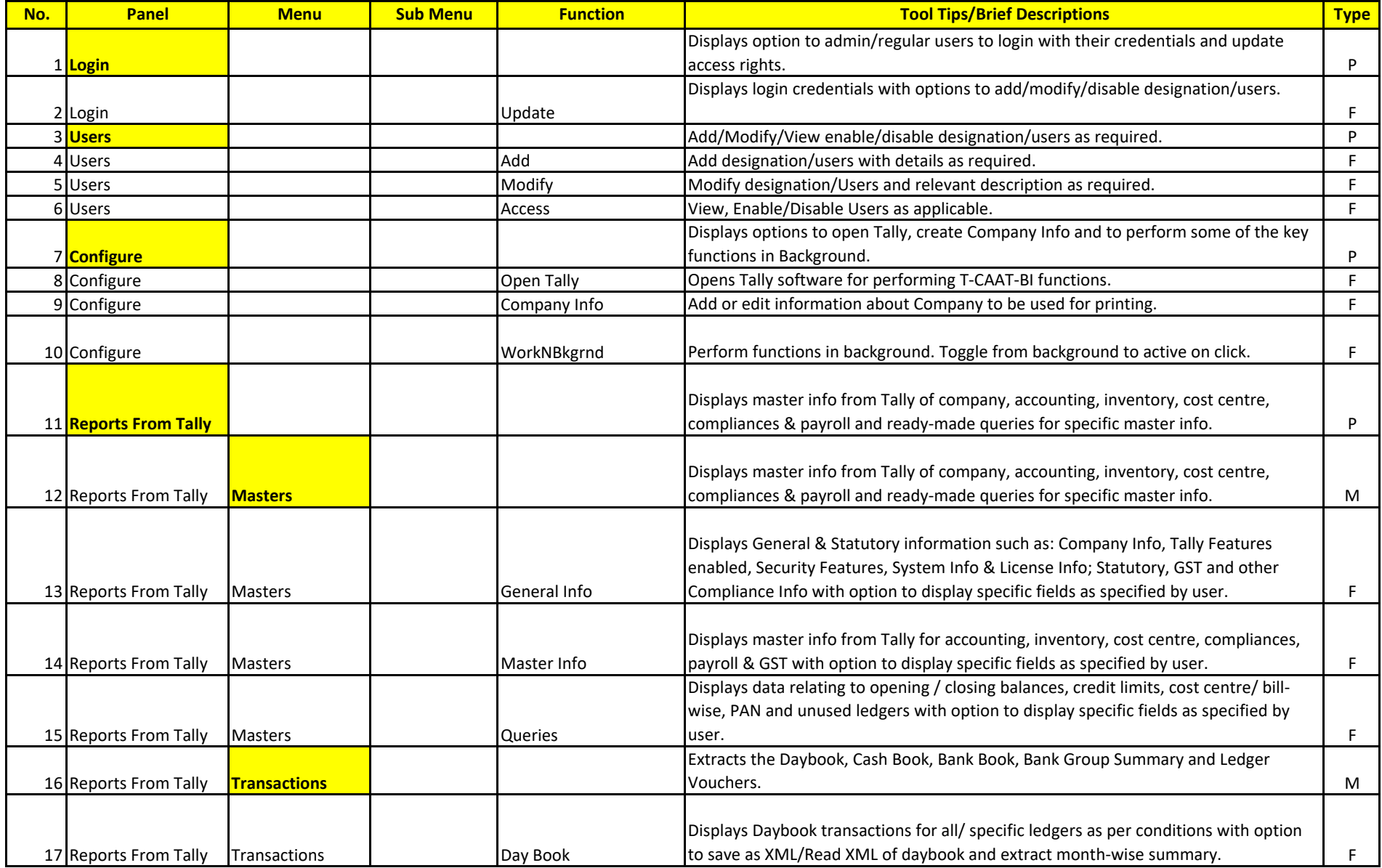

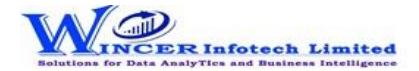

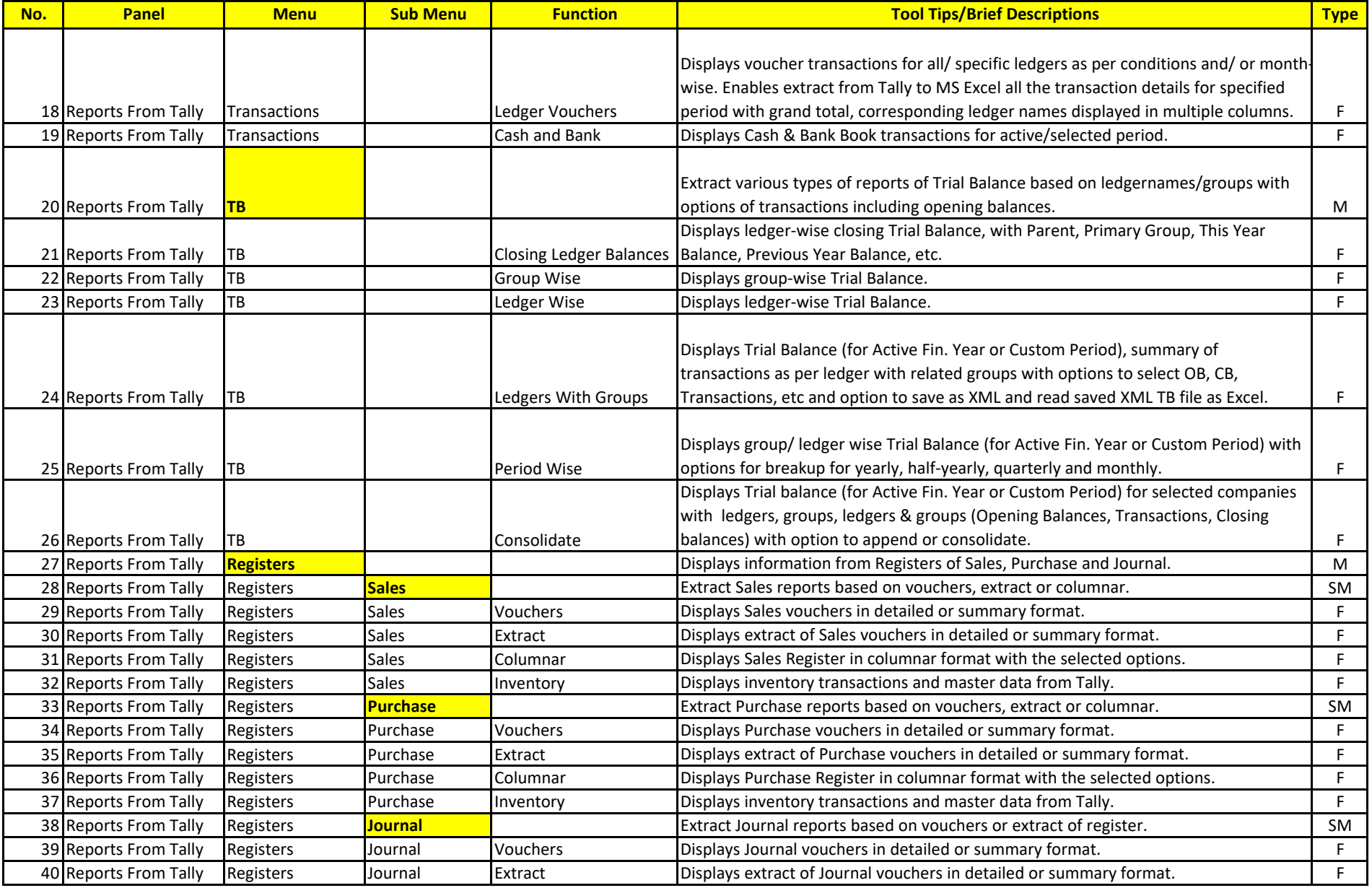

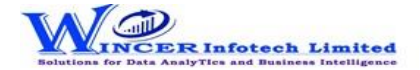

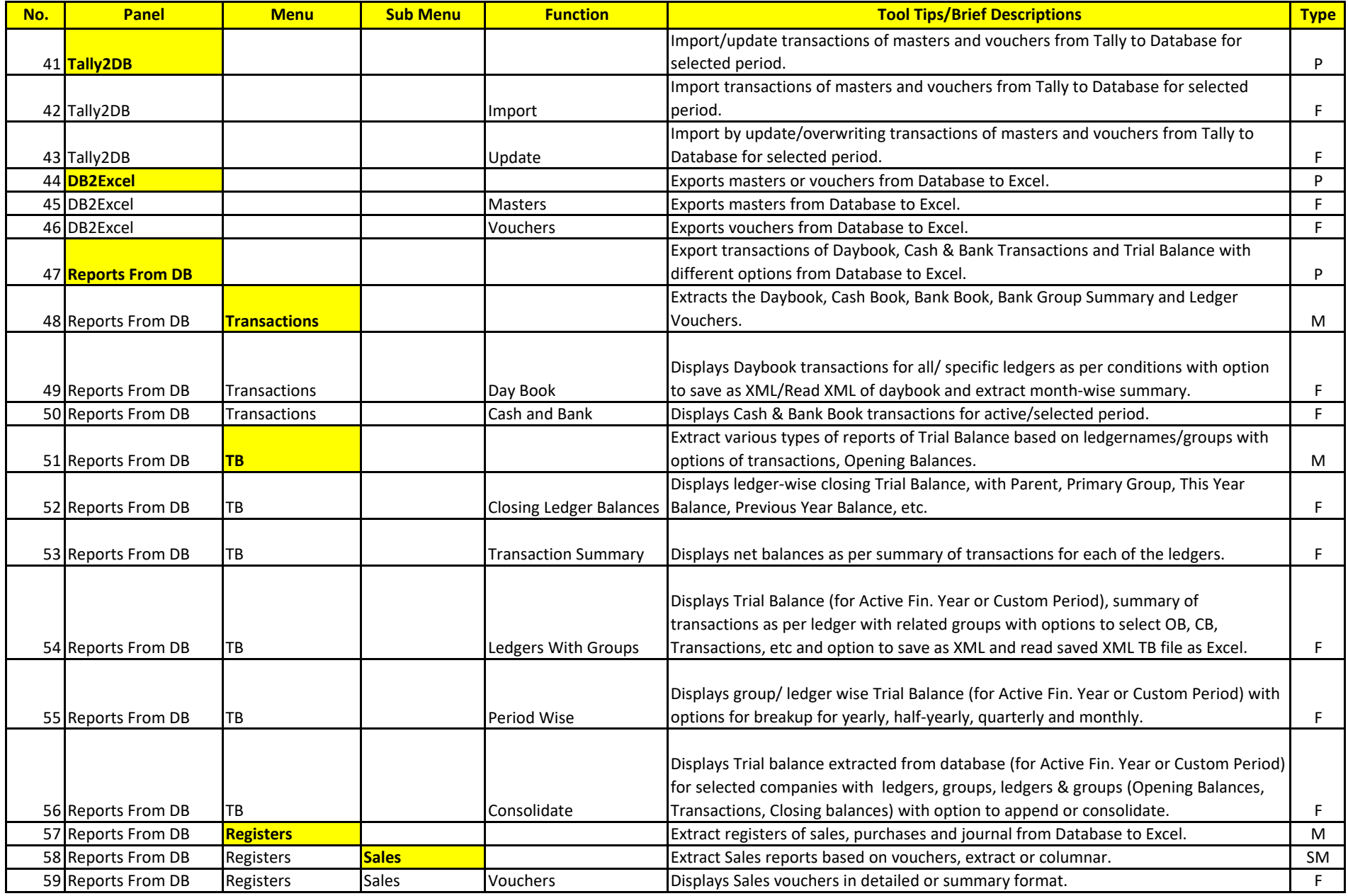

## **List of T-CAAT BI Functions with Tool Tips/Brief Descriptions**

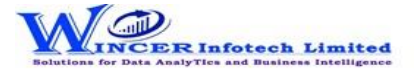

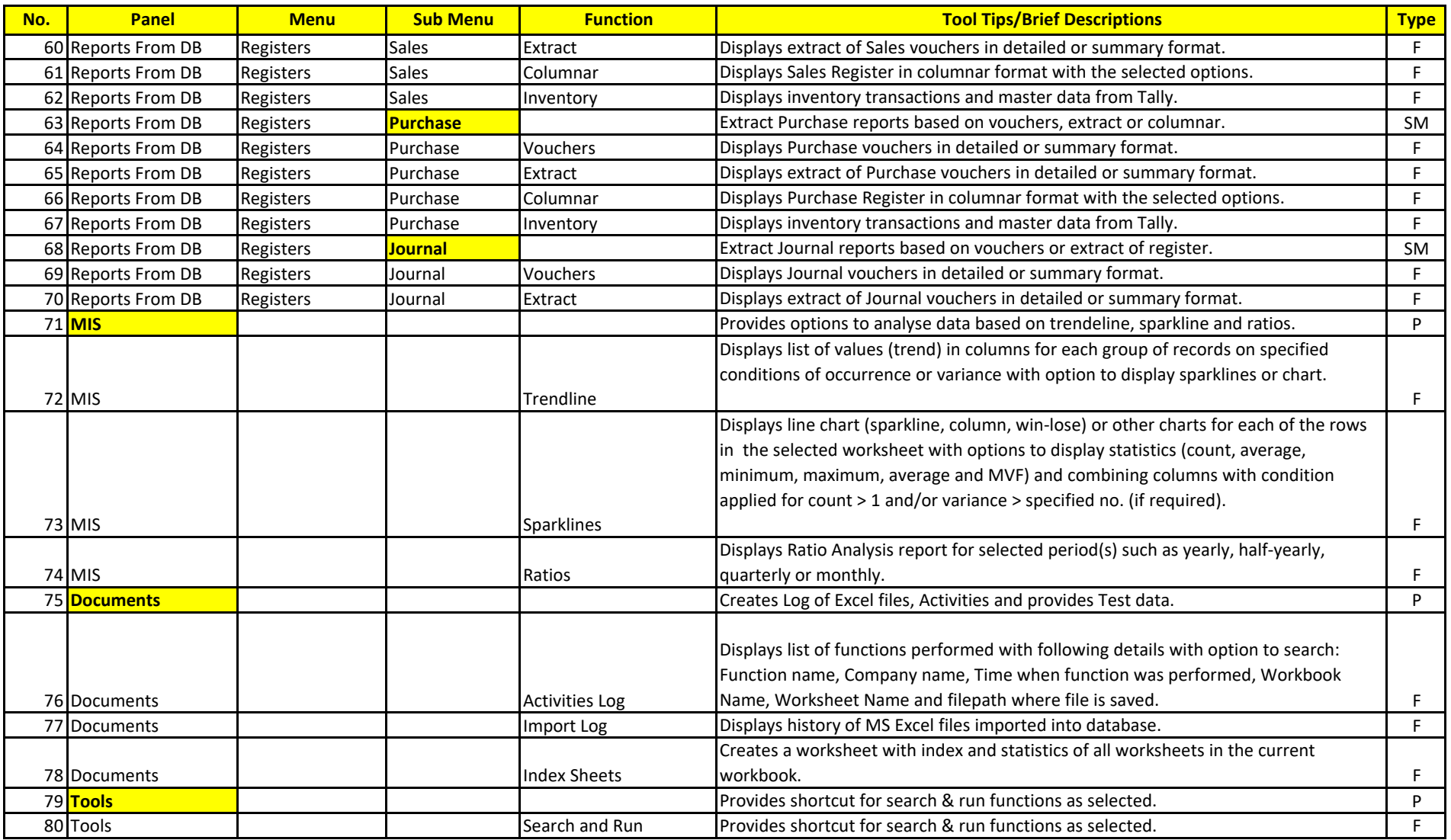